## 组合体三维立体造型数据结构和拼合运算的研究与实现

## 李晓娟1 陈存社2

(首都师范大学信息工程学院 北京 100037)<sup>1</sup> (北京工商大学 北京 100037)<sup>2</sup>

摘 要 分析了计算机处理三维图形学的原理,对组合体体素造型方法进行了研究,并开发了相应的程序和软件。 研究了三维立体困形的数据结构,通过简单几何体的拼合运算,生成组合体,产生几何信息和拓扑信息,实现困形 变换、投影和输出显示,为进一步研究《工程图学》ICAI 软件创造了条件。 关键词 组合体,几何造型,拼合运算

1 概述

如何在计算机内定义、描述、生成和表示一个三 维物体是几何造型研究的重要内容之一,由于它对 物体的几何信息及拓扑信息具有完整的记录,因而 可以随时提取所需要的信息[1]将几何造型应用于 工程制图 ICAI 课件中, 就使得该课件具有了开放 性和互动性;用户只要给出基本体素的基本参数和 拼合运算类型,就可生成所需要的复杂几何体。同 时可以使课件的知识库不断完善的功能,通过人机 交互界面对知识库的内容进行编辑、修改和添加等 操作。《工程图学》课中组合体形体分析法就是把物 体分析成一些简单的基本形体以及确定它们之间组 合形式的一种思维方法,由形体分析的概念我们可 以将大多数机器零件都可看作是由一些基本形体经 过组合、切割、穿孔等方式组合而成的组合体。这些 基本形体可以是一个完整的几何体(如棱柱、棱锥、 圆锥、球等),也可以是一个不完整的几何体或是它 们的简单组合,这使我们自然想到,要想产生出组合 体,则必须先有基本体。形体分析的逆过程就是我 们进行组合体体素几何造型的过程,要想在计算机 内定义一个组合体,首先定义组成这些组合体的基 本体素,然后再使它们进行拼合运算(即将基本体的 几何信息与拓扑信息按一定的规则分别进行几何处 理与拓扑处理),最后得到该组合体,该组合体的几 何信息及拓扑信息也相应产生了,这样产生的几何 体的信息对该几何体有完整的几何描述,可随时提 取所需要的信息,基于这些信息进行矩阵变换,可按 用户的要求输出几何体任意角度或截面的信息。

基本体素定义是用户输入基本体的基本参数, 如定义柱体,则输入柱体的底面半径、高及底面中心 的坐标。用户定义该基本体素,计算机产生其几何 信息及拓扑信息,在研究中我们用平面立体来逼近 任意形体,这样使得基本棱台、体柱、锥得到统一,数 据结构变得比较简单,处理方便准确。将待拼合的 基本体素的几何信息及拓扑信息根据用户的要求,

按一定的规则进行处理,可以产生并输出所生成的 组合体及其相应的信息。

本文主要应用五层拓扑结构来定义一个三维物 体,包括体、面、环、边、点,进行(三维)组合体的造 型。在本课题中,分析了构造立体几何表示法(CSG 法)、边界表示法(B-Reps)、扫描表示法、单元分解 法的特点和应用,针对其在《工程图学》课程中的应 用,要求较多的边界信息。我们在几何构型上使用 了边界表示法,以面一环一边一点层次数据结构描 述三维立体的几何信息,并进行拼合运算。边界表 示法,可以看作含有体、面、边、顶点的有向图,此外 增加了面与边之间的关系一环,使运算查找的过程 更为简洁。这种表示方法强调三维立体的外表细 节,详细记录了三维立体的几何信息及几何元素相 互联接关系的拓扑信息,这些信息对于绘图、拼合、 显示等图形处理非常重要。在形成组合体时,运用 构造立体几何表示法(CSG 法)思想方法,由简单的 体素(如柱、锥等)通过正则布尔(Boolean)运算(并、 交、差),将体素拼合成所需要的复杂三维立体。这 种表示方法信息处理简单方便、无冗余的几何信息, 详细记录了构成几何体原始特征和全部定义参数。 采用平面立体逼近曲面立体,以便于提高拼合运算 的效率与可靠性[1],使数据结构更加简单、处理方 便。

## 2 数据结构的建立

一个组合体无论其复杂程度如何,总可以由简 单体素组成较复杂的形体,再由较复杂的形体构成 更复杂的形体,如此一层一层构造下去,可以用层次 结构实现用户要求设计的形体,这种层次结构关系 可用数据结构中的树和链表来表示。在立体造型 中,数据结构十分重要。我们采用的数据结构由体、 面、环、边、点五个层次的拓扑信息和几何信息组成。 由于几何信息表示会使形体产生二义性,所以在计 算机中还必须提供几何分量(点、边、面)之间的连接 关系即拓扑关系。我们采用的数据结构由体、面、

环、边、点五个层次的拓扑信息和几何信息组成,三 维立体数据结构如图 1。

(1) 体(body)用整型变量总面数、棱数、环数、 点数、首面号、首环号描述。

(2) 面(face) 用实型变量 A、B、C、D 四个参数决 定面方程,以及整型变量首环号、下一面表描述。平 面定义为  $Ax + By + Cz + D = 0$ , 采用若干个平面近 似代替曲面。

<sub>替</sub>曲面。<br>(3) 环(loop)由整型变量下一环号、该环的: 数、该环所属面号、构成该环的各边链表描述。环是 有序、有向边组成的面的封闭边界,环中各条边不能 自交,相邻两条边共享一个端点。环以环上的边依 次定义,边的正向与环向相同则取正值,反之取负 值。

(4) 边(edge)用整型变量起点号、总点号、该边 的左环、该边的右环描述。边是物体相邻面的交界, 一条边只能有两个与之相邻的面,一左一右,一条边 由两个端点确定。

(5) 点(Vertex)用实型变量  $x, y, z$ 点的坐标和 整型变量所属面号、所属边号描述。

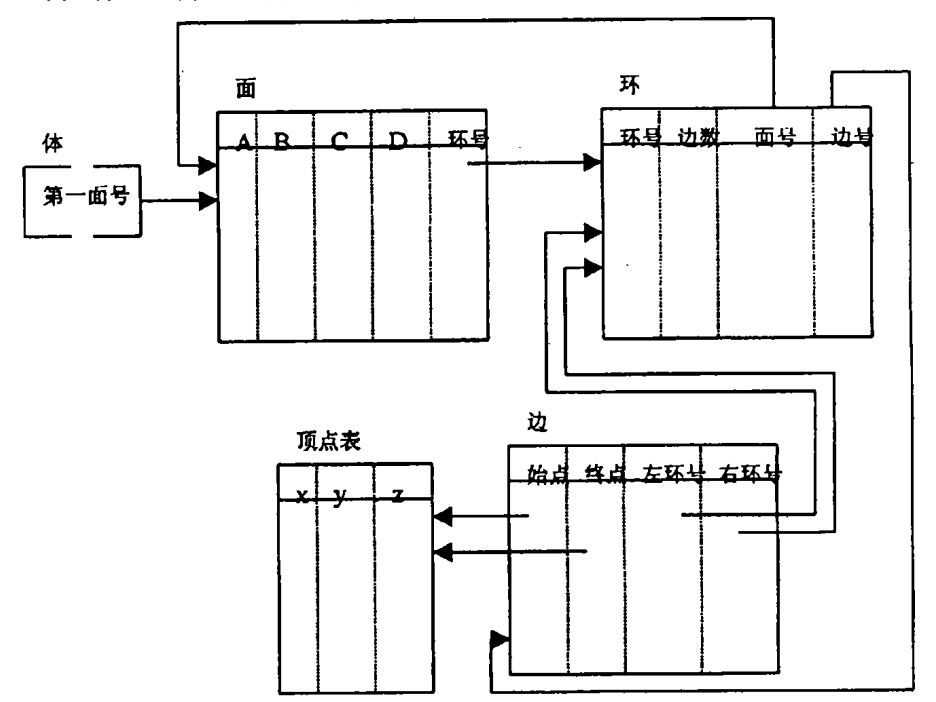

图 1 三维立体数据结构示意图

该数据结构的特点是以物体的边界为主,同样 支持体素构造法,可以用树形结构及相应的集合运 算来定义一个组合体。该数据结构具有可扩展性, 当系统造型功能增强,覆盖域扩大时,只需在数据结 构中添加新的数据项定义而不涉及数据结构在整体 上的改动。物体的造型过程具有可回性,当修改物 体的外形设计时,可利用一已有的造型过程,从任一 中间结果开始,而不必全部从头开始。

## 3 拼合运算的实现

采用体素拼合的几何造型方法,通过不断对简 单的几何形体进行集合运算,形成复杂的形体。本 研究中几何模型是平面立体,其优点是简化了拼合 运算。在几何方面,参与运算的物体仅为平面和直 线,求交易于实现。在拓扑关系方面,每个新产生的 顶点必须位于原参与运算的物体的原有边上,物体 的拼合运算须在求交的基础上进行,需要求出两个 物体之间的交点、交边以及交边对物体环面的影响。 对两立体进行拼合运算,需要对两立体的每个面求 交,把两个面的交线看成是新形体的边,然后找出该 边与所有面的交点,这些交点把该边分成一系列线 段,只有在新形体边界上的线段才是有效的。平面 立体的求交可转化为求出平面与平面之间的相交直 线,确定相交直线的有效段,以及它们和各平面间的 连接关系。通过交线的方向和交线上一点便可以得 到确定的交线。通过直线段与图形公共部分的求 取,获得两相交交面交线上的有效点。

两平面的交线分别将两平面分成两部分,这两 部分在形成新立体的过程中平面上的环边以交线为 界,一部分组成了新的环边,另一部分没有意义。因 此,在拼合运算中必须整理定义新立体的数据,舍去 不出现的点、线、面、环,并按一定的方法改变这些被 分开的边、面、环。拼合运算的目的是构造结果形体 各平面方程、每个面的边界以及每边界线的两顶点 的坐标,其核心问题是求出结果形体的边集。我们 通过研究拼合运算的算法,输入两基本体素的简单 信息(例如柱体的底面半径、高、底面圆心位置、底面 多边形的边数),计算机产生相应三维立体几何和拓 扑信息,分别输出所生成的立体图形。按拼合运算 的算法,对两立立体各环边进行求交,求取有效交线 段,产生新形体的几何信息和拓扑信息,输出显示该 形体。作者用 C 语言从底层开发了三维立体造型 拼合运算程序和软件,图 1 是该系统实现的两四面 体并运算的输出显示,图 2 是两四面体差运算的输 出显示,图3为该软件实现的两多面体并运算后的 三视图和轴测图,图 4 为该软件实现的两多面体差 运算后的三视图和轴测图。

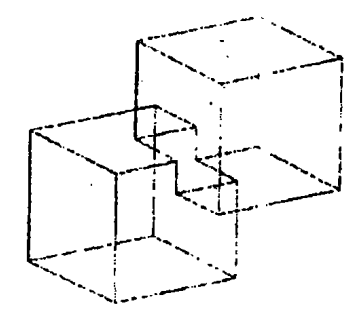

图 1 两四面体并运算的显示

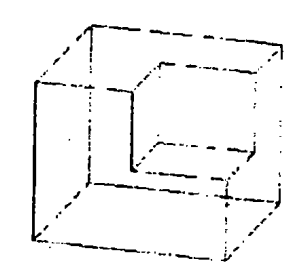

图 2 两四面体差 运算的显示

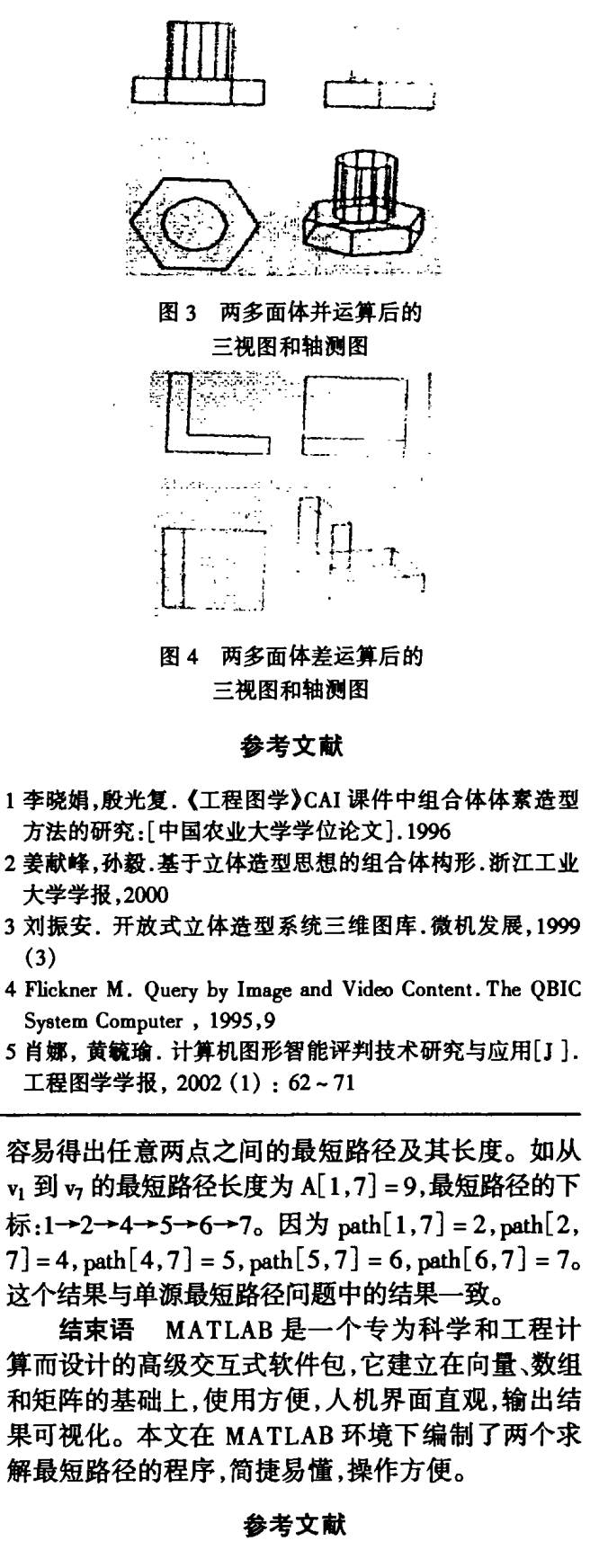

- 1 耿素云,屈婉玲,张立昂.离散数学[M],第二版.清华大学 出版社,2000
- 2 刘迎春. 一种实用的最短路径求解算法[J]. 浙江工业大学 学报, 2000(2)
- 3 傅鹏,龚劬,刘琼荪,等.数学实验[M].北京:科学出版社, 2Ooo
- 4 楼顺天,于卫,闫华梁. MATLAB 程序设计语言[M].西安: 西安电子科技大学出版社,1998

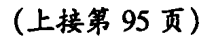

在 MATLAB 命令窗中键入:  $[A, path] = flow$ 运行结果是:

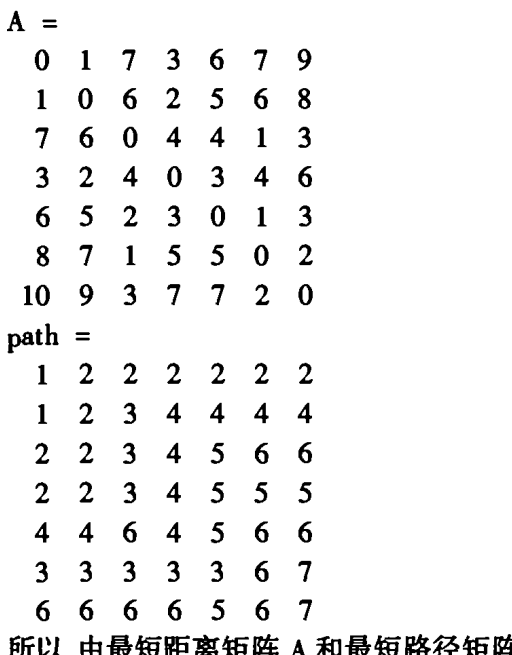

A patlI

 $\cdot$  100  $\cdot$